Bok Center Capstone Project Wesley Simon, Pedagogy Fellow 21-22 Dept. of Art, Film and Visual Studies

**AFVS** Accessible Cinema Resources

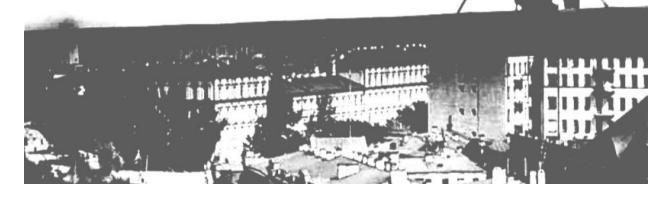

Although much of the content provided by current online streaming services are now accompanied by closed-captioning and descriptions, many older films, as well as more contemporary independent films, are not easily available with these services. One particular area of need, for the anglosphere, is the high number of non-English language films that are only available with subtitles, but have no English voice-over (or overdub) that is accessible to persons with visual impairments. address a specific case where this need arose in the Spring '22 semester, the AFVS70 (The Art of Film) teaching team coordinated with TDM to organize live subtitle readers during screenings, and with the Bok Center to record English voice-over tracks for online availability. The following is a list of considerations and resources that we have accrued in our pursuit of this project, that we hope future Harvard teaching staff will find helpful. Moreover, we hope that this will continue to be addressed, even in the absence of an immediate need, so that students with accessibility needs can be readily supported in the event they need accommodations to enjoy and learn about, and from, the broad and diverse array of international cinema that we teach and explore here at Harvard. Additionally, we have created a Google Drive folder to store films that have been overdubbed here at Harvard, as well as related resource materials.

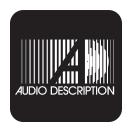

# **Audio Description: Key Areas of Consideration**

- Create opportunities for training in providing various audio description and translation/reading services that meet, and potentially go beyond, general accessibility standards.
- Develop cinema-specific standards that address problems that may not be significant with other media, such as:
  - Dramatic speech
  - Complex audio-spatial representation
    - Speech and sound that warrants audio description often arises in a complex and overlapping fashion. Often this is important for the film's representation of space. In such cases, overlapping speech must be clearly differentiated, and all audio that conveys spatial information must be translated to preserve said information, i.e through the use of multiple tracks, EQ variations, panning, etc.

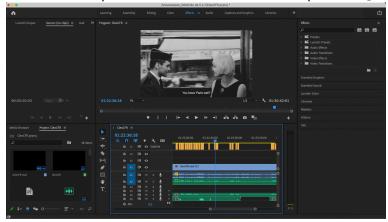

- Audio description of complex/abstract visual information
- Written description of complex/abstract audio information
- Making audio description accessible in the cinema:
  - Syncing recordings with film projections
  - o Options for written description in the theater

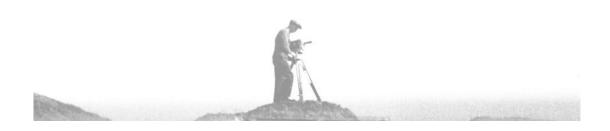

# **List of Accessibility Resources**

## **AFVS Accessible Cinema Google Drive Folder**

Parent Folder
Films with AD and English Overdub
Audio Description and A/V Translations Research Library

## Harvard Accessibility Resources/Consultants

University Disability Resources

Media Accessibility Resources (HUIT)

Accessible Education Office

Eric Manser, Digital Accessibility/Ability+ Employee Resource Group

#### **Online Accessibility Resources**

ACB Audio Description Guidelines
Web Accessibility Initiative
3Play Media AD Standards

#### **Outside Consultation/Training**

Nefertiti Matos Olivares (Audio Description)
Kay Slater (Closed Captioning)
Malic Amalya (Emerson College, Accessible Cinema Production)
Audio Description Training Retreats

## Harvard A/V Resources

#### **Downloading Adobe Premiere Pro**

You can download Adobe Premiere Pro through Harvard here.

## **Lamont Library Media Lab**

You can also access Premiere on many of the iMacs located in the <u>Lamont Library</u> <u>Media Lab</u>. They also offer virtual office hours for technical assistance, including with Adobe Premiere.

#### The Learning Lab at the Bok Center

You can also contact the Bok Center Learning Lab (<u>learninglab@fas.harvard.edu</u>) to access editing equipment, as well as for individual tutorials and assistance.

#### **Quick Adobe Links**

Adobe Premiere Pro User's Guide Importing Media in Premiere Pro Quick Exporting with Premiere Pro

# LinkedIn Learning

Once you have access to Premiere, or another video editing software of your preference, you can login to <u>LinkedIn Learning</u> using your Harvard email. Once signed in, click one of the links below to quickly access the tutorials:

<u>LinkedIn Learning Premiere Pro CC Tutorial</u>

(Recommended)

LinkedInLearning Cross Platform Introduction to Editing

(If you'd like to use another platform, this covers editing fundamentals that are applicable to virtually any editing software)